# 2022년 제조데이터 촉진자 양성사업 수강생용 메뉴얼

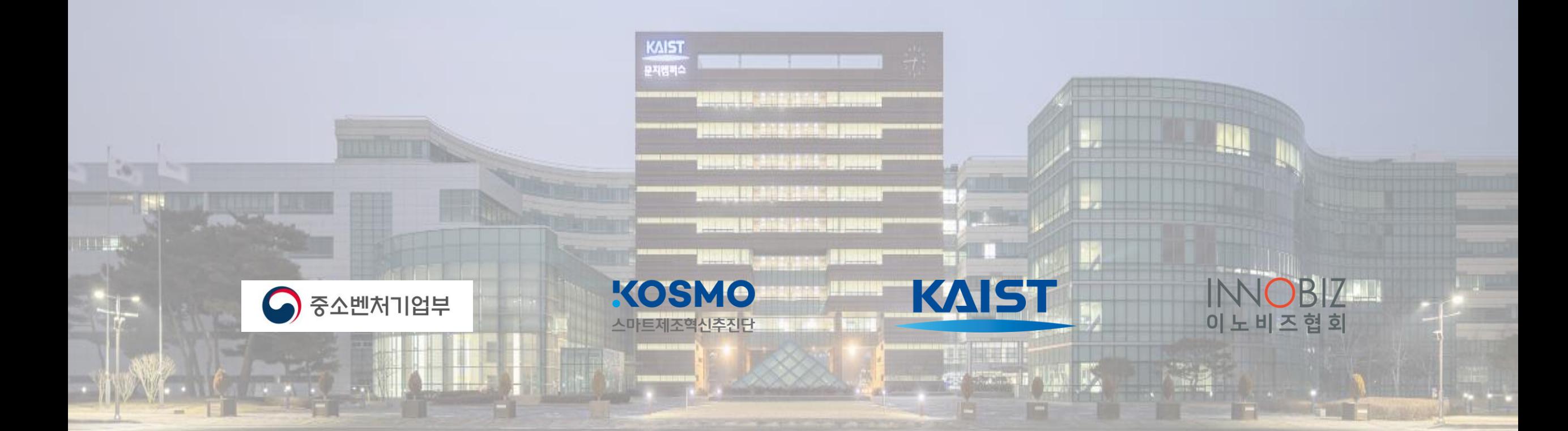

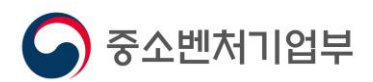

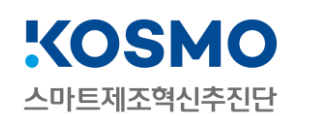

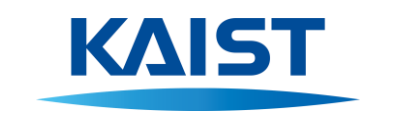

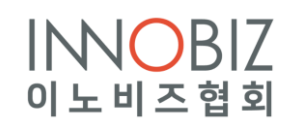

**2**

# **수강 전 안내사항**

**<2022년 제조데이터 촉진자 양성사업> 교육관리시스템(LMS) 매뉴얼**

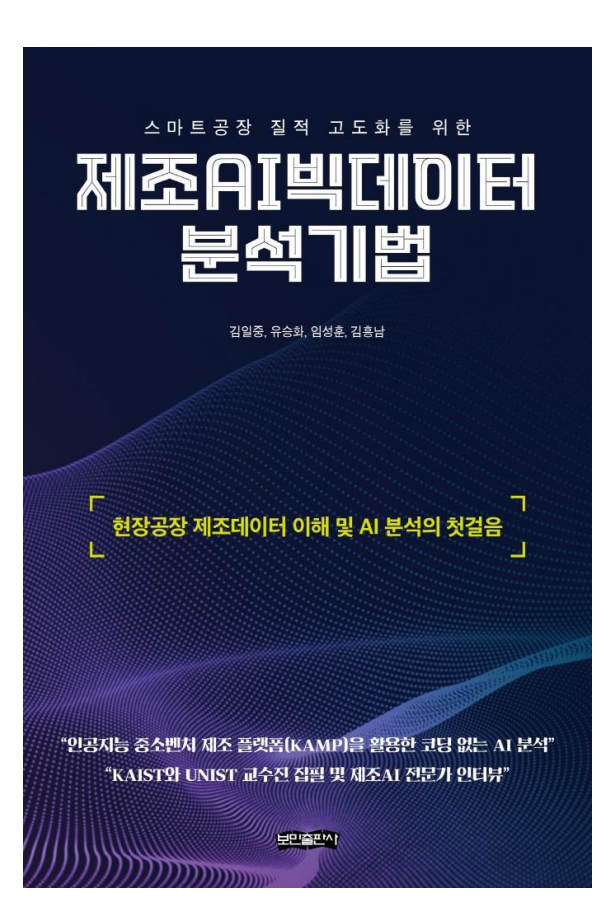

#### - **교재 : 제조AI빅데이터 분석기법**

- **저자 : 김일중, 유승화, 임성훈, 김흥남**
- **출판사 : 보민출판사**

#### **"인공지능 중소벤처 제조 플랫폼(KAMP)을 활용한 코딩 없는 AI 분석" "KAIST와 UNIST 교수진 집필 및 제조AI 전문가 인터뷰"**

국내 제조 생태계에 IoT센서가 부착된 스마트공장의 확산이 제조업 4차 산 업혁명 패러다임 변화의 주축이 됨에 따라 제조데이터와 인공지능(AI) 기술 의 중요도가 더욱더 증대되고 있다. 본 책은 제조데이터 및 AI 분석을 처음 접하는 입문자가 편하게 내용을 이해할 수 있도록 핵심 위주로 기술했기에 초보자도 포기하지 않으면 끝까지 진도를 다 클리어할 수 있게 될 것이다. 추가로 본 책은 복잡한 수식의 해석보다 독자들이 실무에서 제조데이터를 직접 분석하고 활용할 수 있게 책을 구성했다는 특징이 있다. 이 책을 읽고 난 후에는 제조데이터, 제조AI 분석의 문턱을 넘어 실제 현업에서 인공지능 중소벤처 제조 플랫폼(KAMP)의 분석지원도구를 활용하여 제조현장에서 수집된 제조데이터의 AI 분석을 수행할 수 있게 될 것이다.

## **수강 전 안내사항 – 교재 (1/3)**

**<2022년 제조데이터 촉진자 양성사업>**

**교육관리시스템(LMS) 매뉴얼**

#### **<2022년 제조데이터 촉진자 양성사업> 교육관리시스템(LMS) 매뉴얼**

### **수강 전 안내사항 – 권장 브라우저 (2/3)**

**① Chrome, Microsoft Edge 권장(Safari, Whale, Firefox 가능)**

**※ Internet Explorer는 접속 가능하나 제공 서비스 제한 등의 문제로 권장하지 않음**

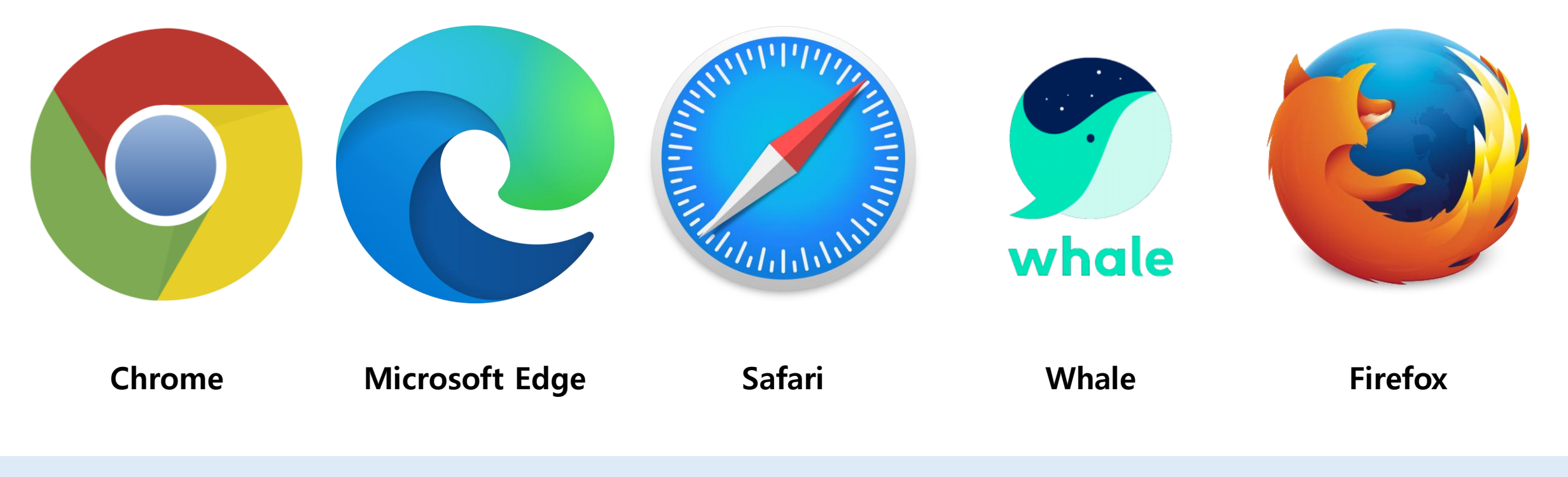

**제조데이터와 인공지능으로 만드는 제조강국 대한민국**

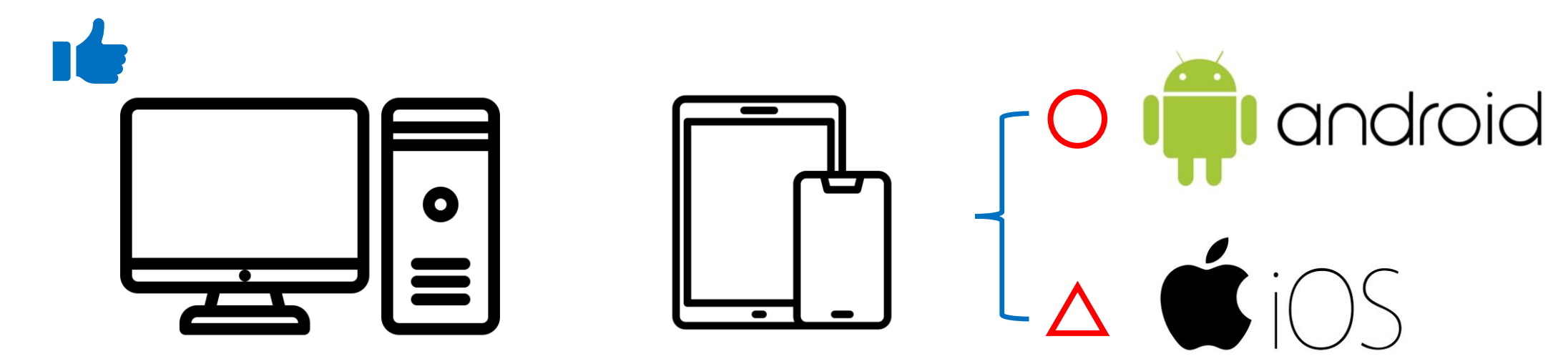

**② 모바일/태블릿 접속 가능 (단, 일부기능 미지원)**

**① PC접속 권장**

### **수강 전 안내사항 – 접속 기기 (3/3)**

**<2022년 제조데이터 촉진자 양성사업> 교육관리시스템(LMS) 매뉴얼**

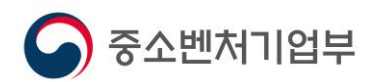

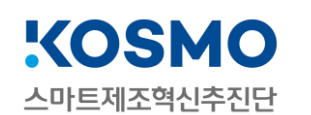

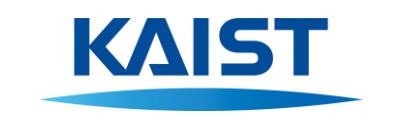

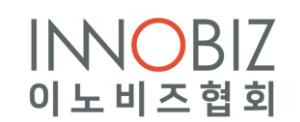

**2**

# **회원가입 및 로그인**

**<2022년 제조데이터 촉진자 양성사업> 교육관리시스템(LMS) 매뉴얼**

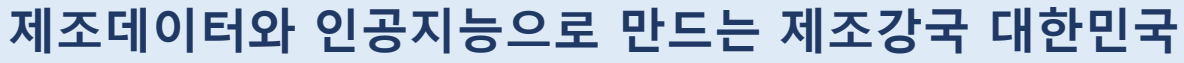

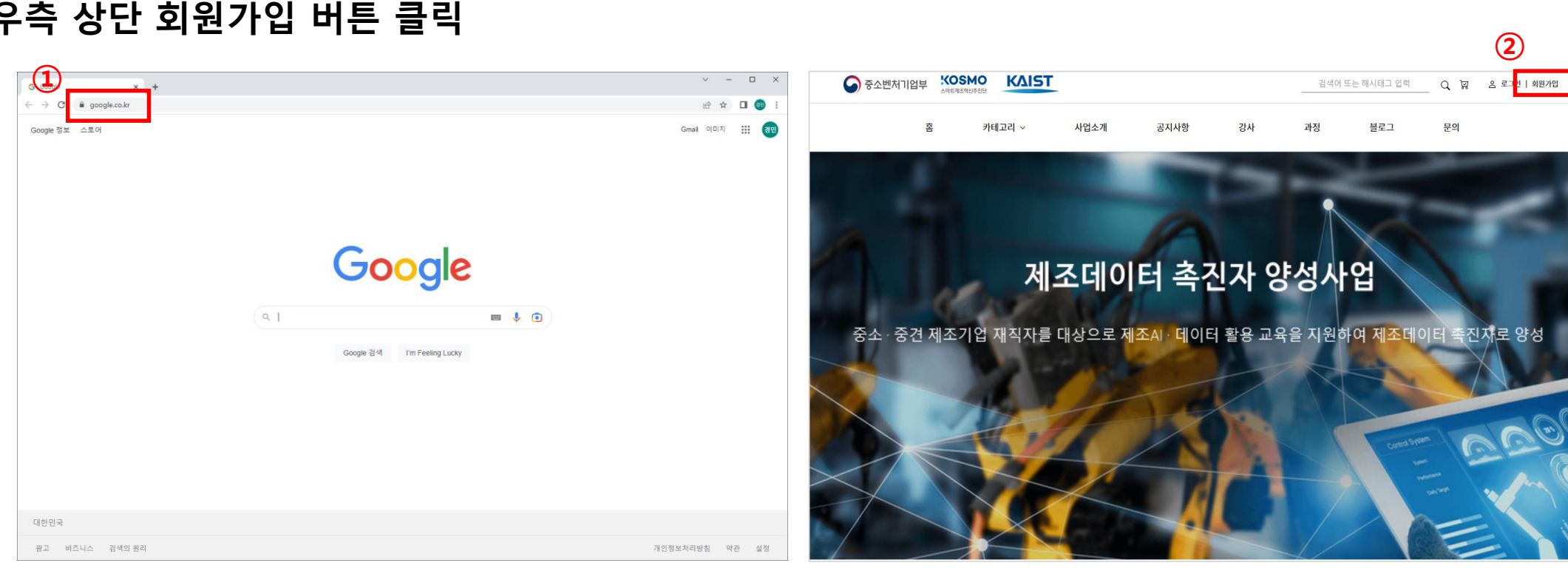

- **① 홈페이지 접속 (https://translator.kamp-ai.kr)**
- **② 우측 상단 회원가입 버튼 클릭**

**<2022년 제조데이터 촉진자 양성사업>**

### **교육관리시스템(LMS) 매뉴얼 회원가입 및 로그인 (1/2)**

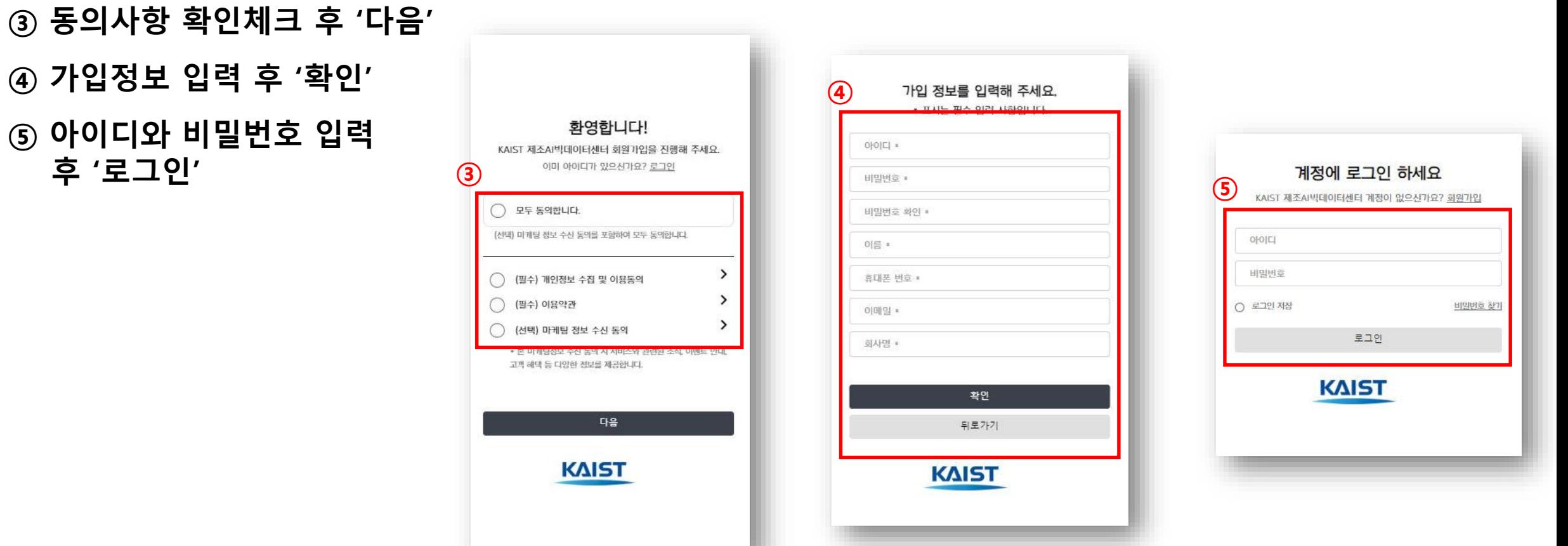

### **회원가입 및 로그인 (2/2)**

**<2022년 제조데이터 촉진자 양성사업> 교육관리시스템(LMS) 매뉴얼**

**④ 가입정보 입력 후 '확인'**

# **개인정보 변경**

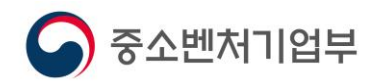

**<2022년 제조데이터 촉진자 양성사업>**

**교육관리시스템(LMS) 매뉴얼**

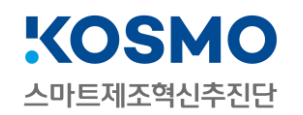

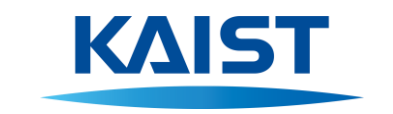

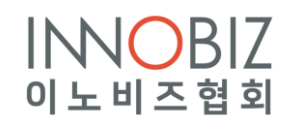

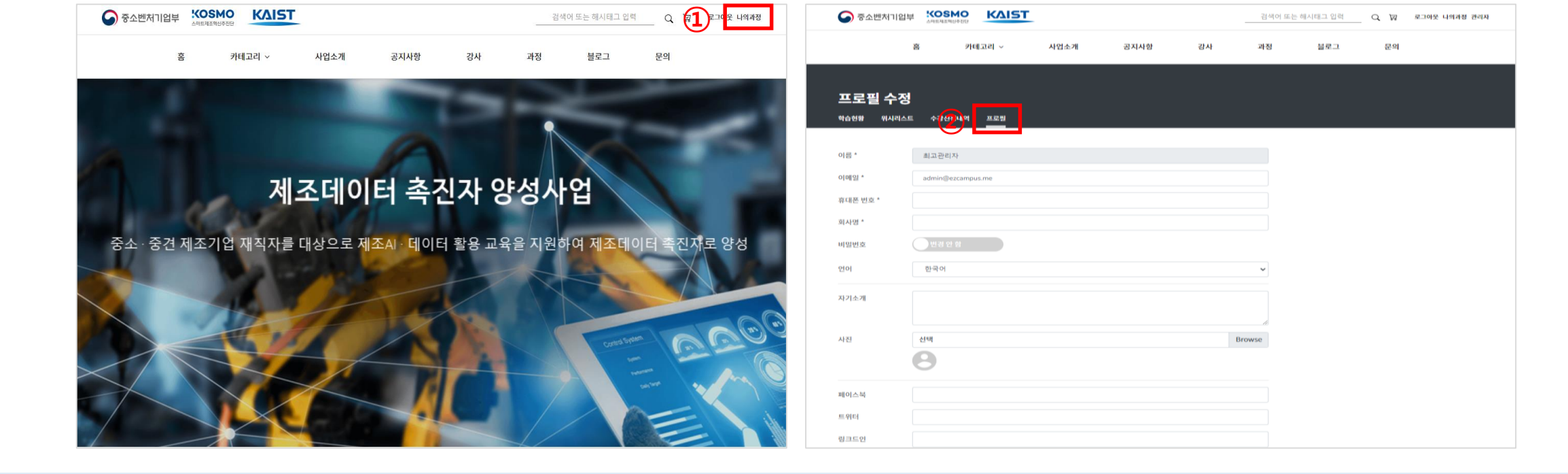

**② 나의과정에서 프로필 버튼 클릭**

**① 우측 상단 나의과정 버튼 클릭**

### **개인정보 변경 (2/2)**

#### **<2022년 제조데이터 촉진자 양성사업> 교육관리시스템(LMS) 매뉴얼**

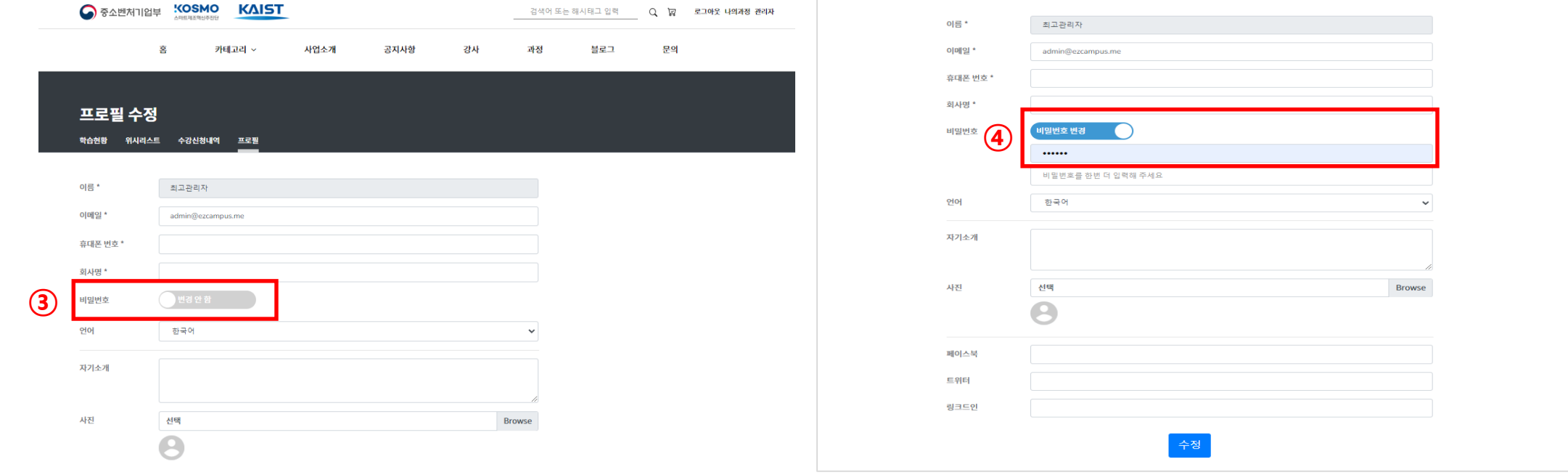

**④ 변경하고자 하는 비밀번호 입력 후 '수정' 클릭**

### **개인정보 변경 (1/2)**

#### **<2022년 제조데이터 촉진자 양성사업> 교육관리시스템(LMS) 매뉴얼**

**③ 비밀번호 변경 활성화**

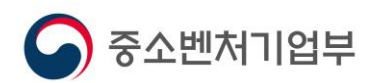

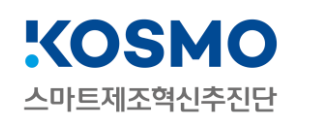

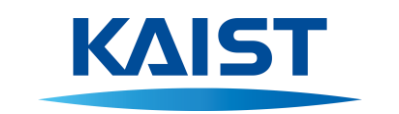

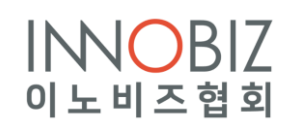

# **교육과정 신청하기**

**<2022년 제조데이터 촉진자 양성사업> 교육관리시스템(LMS) 매뉴얼**

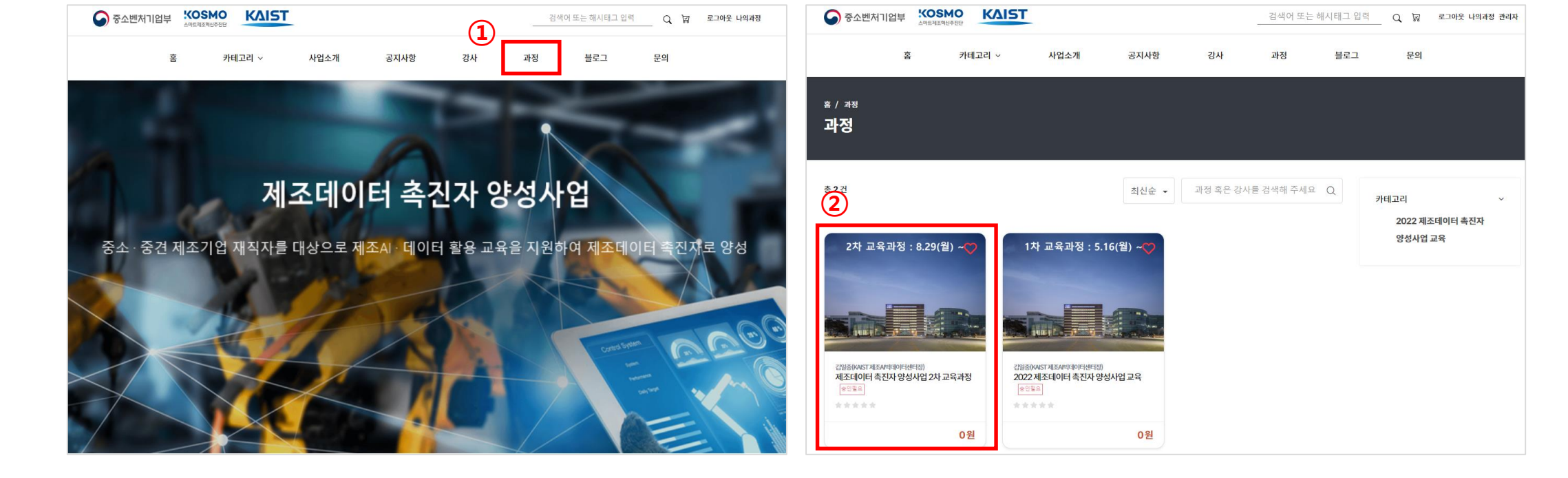

**② 수강을 희망하는 교육과정 선택**

### **① 홈페이지 상단에 '과정' 선택**

## **과정 신청하기 (1/2)**

#### **<2022년 제조데이터 촉진자 양성사업> 교육관리시스템(LMS) 매뉴얼**

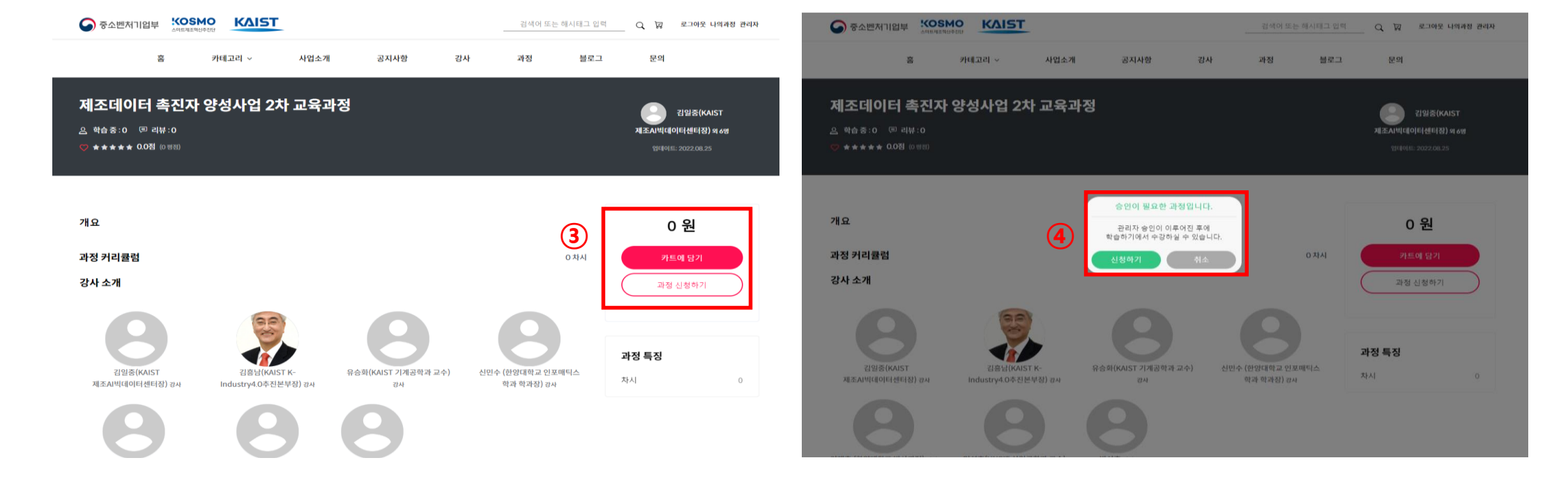

**④ 신청하기 선택**

#### **③ 과정 신청하기 선택**

### **과정 신청하기 (2/2)**

#### **<2022년 제조데이터 촉진자 양성사업> 교육관리시스템(LMS) 매뉴얼**

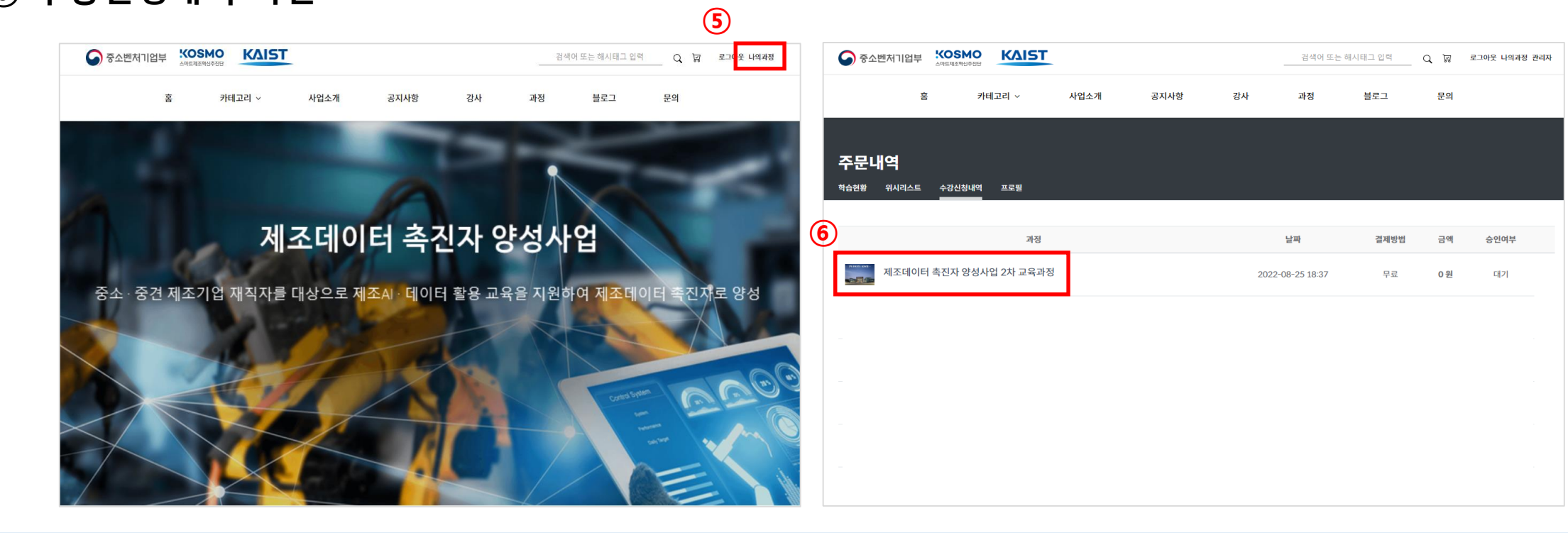

**⑤ 과정 신청하기 선택 ⑥ 수강신청내역 확인**

### **과정 신청하기 (2/2)**

#### **<2022년 제조데이터 촉진자 양성사업> 교육관리시스템(LMS) 매뉴얼**

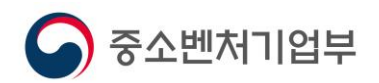

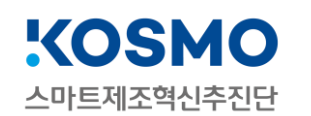

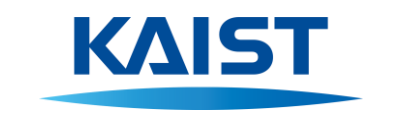

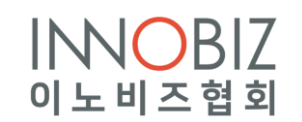

# **학습하기**

#### **<2022년 제조데이터 촉진자 양성사업> 교육관리시스템(LMS) 매뉴얼**

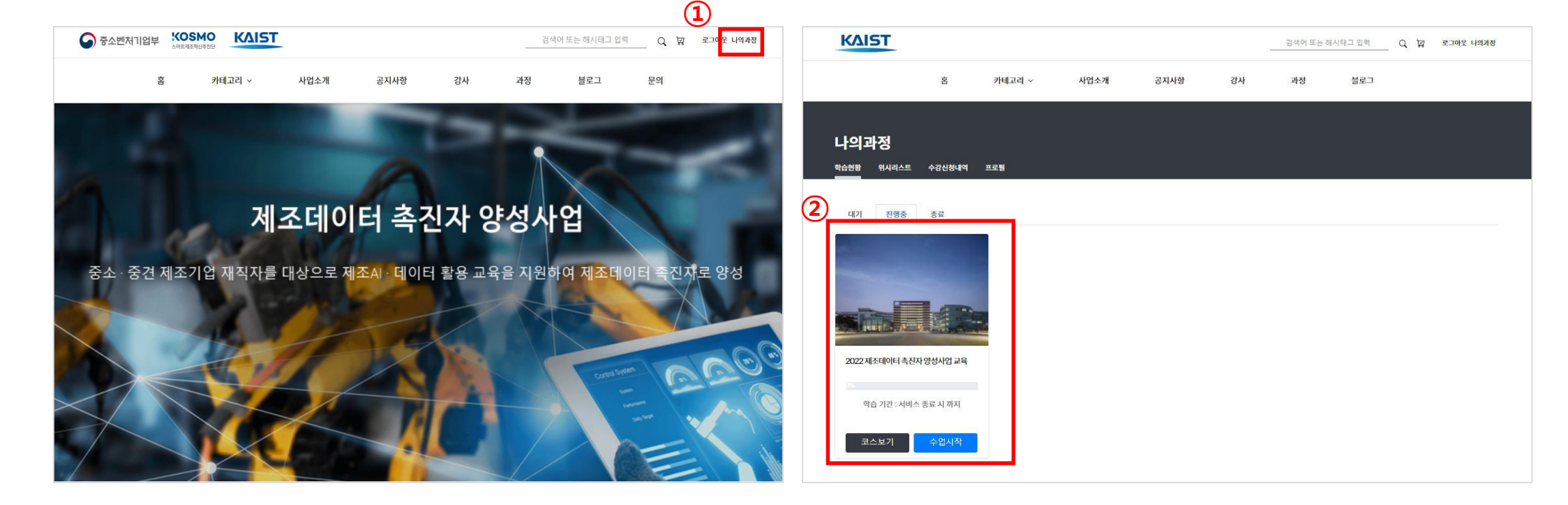

**② 해당 교육과정 선택 후 수업시작 클릭**

**① 홈페이지 상단 나의과정 클릭**

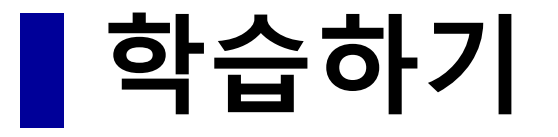

#### **<2022년 제조데이터 촉진자 양성사업> 교육관리시스템(LMS) 매뉴얼**

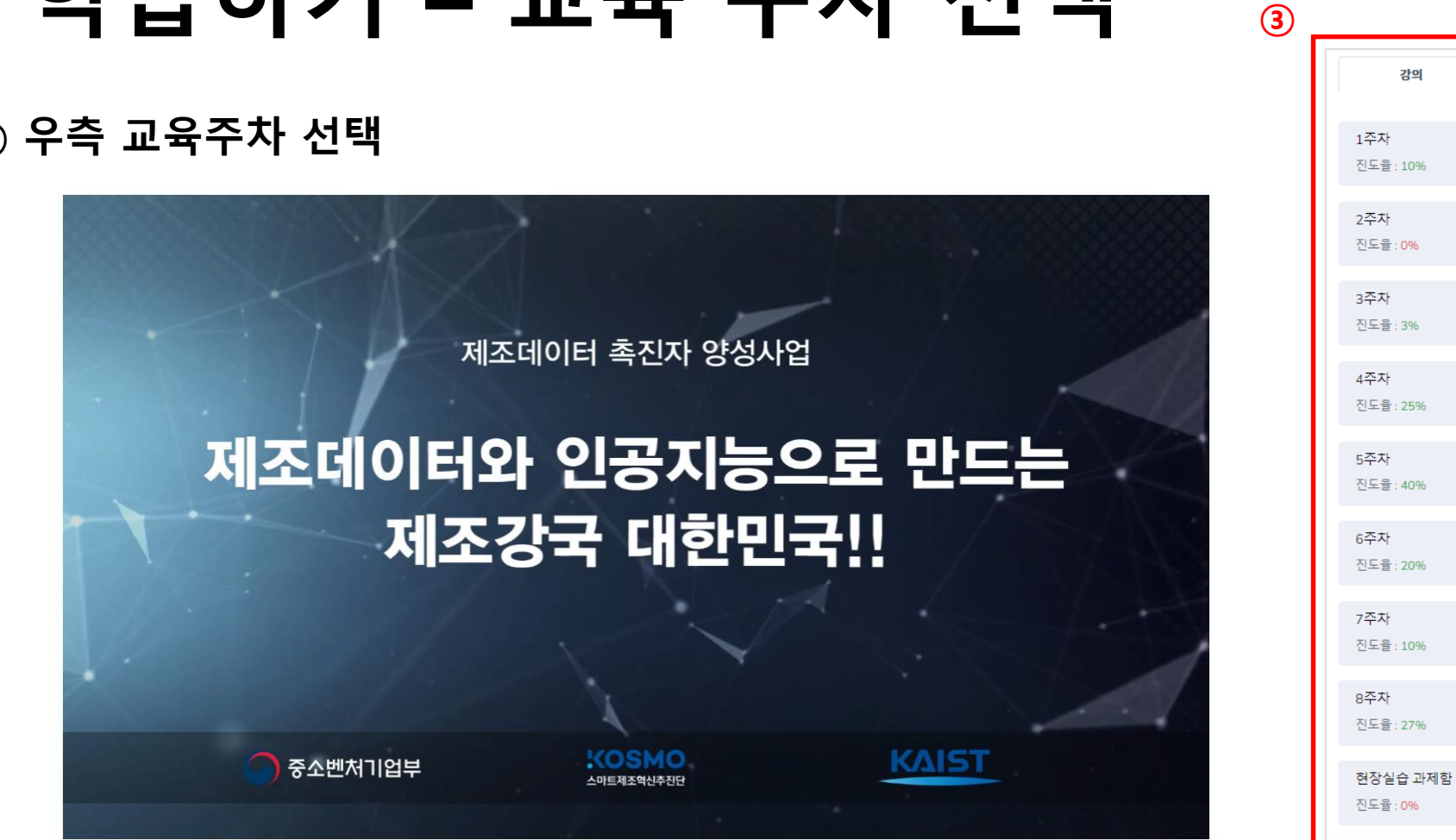

**③ 우측 교육주차 선택**

### **학습하기 – 교육 주차 선택**

#### **<2022년 제조데이터 촉진자 양성사업> 교육관리시스템(LMS) 매뉴얼**

Q&A

진도율

![](_page_18_Figure_1.jpeg)

#### **교육관리시스템(LMS) 매뉴얼**

**<2022년 제조데이터 촉진자 양성사업>**

 $\checkmark$ 

![](_page_19_Picture_1.jpeg)

**② Zoom Meetings열기 클릭**

**<2022년 제조데이터 촉진자 양성사업>**

**③ 수강**

### **교육관리시스템(LMS) 매뉴얼**

**학습하기 – 실시간 강의(2/2)**

![](_page_20_Picture_1.jpeg)

**학습하기 – 녹화 강의**

#### **<2022년 제조데이터 촉진자 양성사업> 교육관리시스템(LMS) 매뉴얼**

강의

Orientation

트렌드

트렌드(녹화)

이해(녹화)

Orientation(녹화)

圓 3 . 8.29(윌) - (1일차) 강의자료

■ 6.8.30(화) - (2일차) 강의자료

**Q&A** 

■ 2.8.29(윌) - (1일차) 제조데이터 촉진자 양성사업

■▲ 4 . 8.30(화) - (2일차) KAMP 소개 및 제조데이터 AI 기술

■ 5.8.30(화) - (2일차) KAMP 소개 및 제조데이터 AI 기술00:00:00

■●7 . 8.31(수) - (3일차) 빅데이터 관점에서의 제조데이터 이해

■ 8.8.31(수) - (3일차) 빅데이터 관점에서의 제조데이터 00:00:00

진도율

00:00:00

 $\checkmark$ 

![](_page_20_Picture_5.jpeg)

![](_page_21_Figure_1.jpeg)

**교육관리시스템(LMS) 매뉴얼**

**<2022년 제조데이터 촉진자 양성사업>**

![](_page_22_Picture_0.jpeg)

![](_page_22_Picture_1.jpeg)

![](_page_22_Picture_2.jpeg)

![](_page_22_Picture_3.jpeg)

### **강의실 안내 [Q&A/진도율]**

#### **<2022년 제조데이터 촉진자 양성사업> 교육관리시스템(LMS) 매뉴얼**

![](_page_23_Picture_1.jpeg)

#### **① 홈페이지 상단 나의과정 클릭**

### **강의실 안내 – Q&A (1/2)**

#### **<2022년 제조데이터 촉진자 양성사업> 교육관리시스템(LMS) 매뉴얼**

![](_page_24_Picture_91.jpeg)

**KAIST** 

 $Q = 2.062488$ 

#### **③ Q&A 탭 클릭 ④ 차시선택 및 비밀글 설정 ⑤ 내용 작성**

검색이 드는 데시타고 있어 : Q \_ g \_ 로그버오 내버려장

### **강의실 안내 – Q&A (2/2)**

#### **<2022년 제조데이터 촉진자 양성사업> 교육관리시스템(LMS) 매뉴얼**

**KAIST** 

![](_page_25_Picture_1.jpeg)

**※ 수료기준: 전체 강의 진도율 60%이상 , 주 4회 이상 출석 및 실시간 강의 주 3회이상**

#### **① 진도율 탭 클릭 후 확인**

### **강의실 안내 – 전체 진도율 확인(1/2)**

#### **<2022년 제조데이터 촉진자 양성사업> 교육관리시스템(LMS) 매뉴얼**

#### **<2022년 제조데이터 촉진자 양성사업> 교육관리시스템(LMS) 매뉴얼**

### **강의실 안내 – 전체 진도율 확인(2/2)**

**③ 녹화강의 수강 ④ 진도율 확인**

**※ 개별 강의 (실시간or녹화) 진도율 80%이상시 1회 출석 인정함**

![](_page_26_Picture_4.jpeg)

**제조데이터와 인공지능으로 만드는 제조강국 대한민국**

![](_page_27_Picture_0.jpeg)

![](_page_27_Picture_1.jpeg)

<u>Maini (1,344 See, 11,1966 T</u>

plan (EJARSA), a piner

<u>mali yanyangi kam</u> 1999 Language Denny

![](_page_27_Picture_5.jpeg)

![](_page_27_Picture_6.jpeg)

**BY WEIG** 

**INNOBIZ** 이노비즈협회

WEL

![](_page_27_Picture_8.jpeg)